# Multiasistencia Plus

Condicionado General

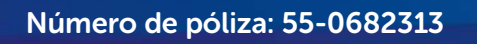

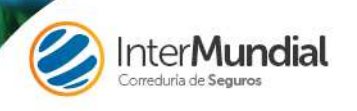

# **CONDICIONES PARTICULARES SEGURO MULTIASISTENCIA PLUS CON ANULACIÓN**

Anulación

**De la póliza con número 55-0682313 en la que Intermundial XXI Correduría de Seguros, S.L., con domicilio social en la C/ Irún nº 7 de Madrid; inscrita en el R.M. de Madrid, hoja M 180.298, sección 8ª, libro 0, folio 149, tomo 11.482, con C.I.F. B-81577231; inscrita en el R.D.G.S. y F.P. con nº J-1541 y con seguro de R.C. y de Caución concertaos de acuerdo con la Ley 26/06 MSRP; actúa como mediador y está suscrita entre SERVISEGUR XXI, CONSULTORES, S.L., con C.I.F. B-81398414 y domicilio social en la C/ Irún nº 7 de Madrid, y la compañía de seguros ARAG S.E., Sucursal en España** 

#### **RESUMEN DE COBERTURAS Y LÍMITES MÁXIMOS DE INDEMNIZACIÓN**

# **ASISTENCIA**

Gastos médicos o quirúrgicos por enfermedad o accidente del Asegurado:

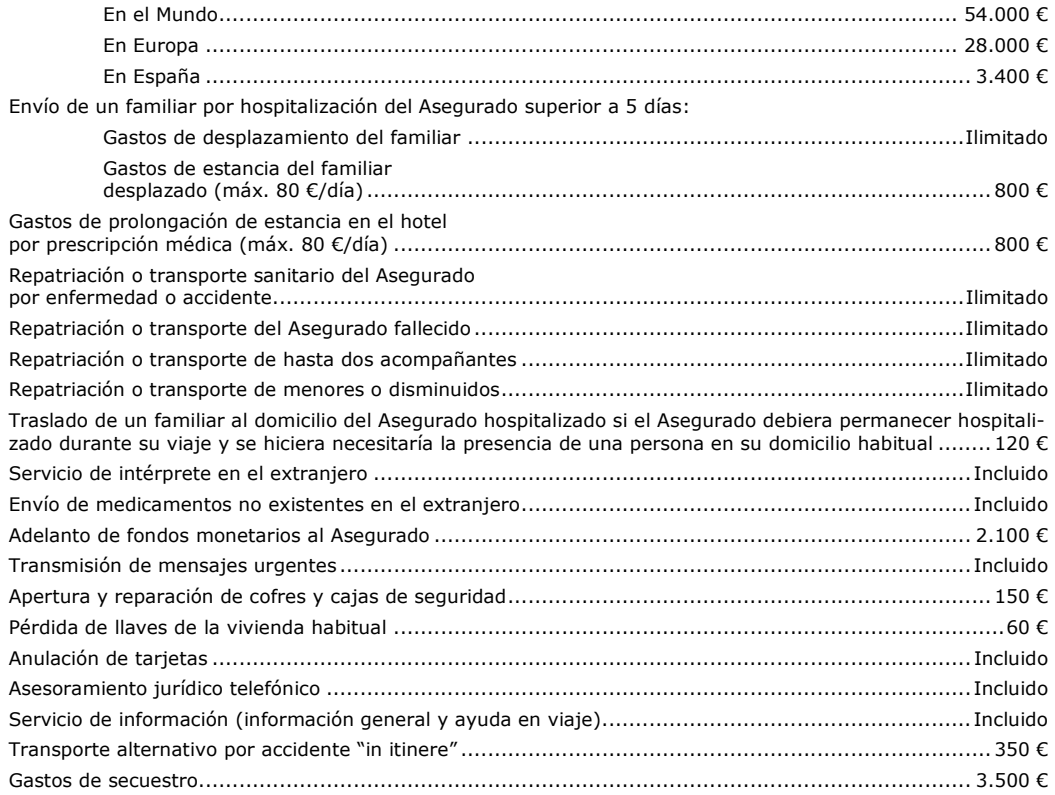

# **EQUIPAJES**

Robo, pérdida o daños del equipaje:

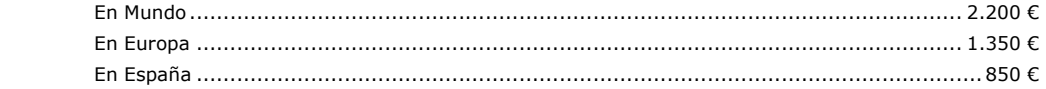

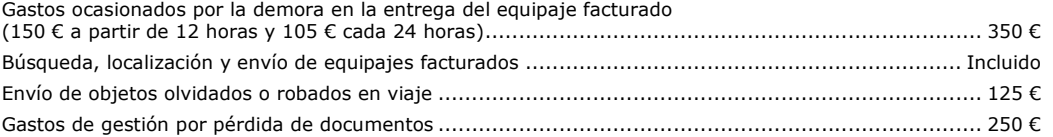

#### **GASTOS DE ANULACIÓN**

Gastos de anulación del viaje (por alguna de las causas garantizadas):

Plus · Condicionado general Póliza número: 55-0684193 Anulación Plus · Condicionado general

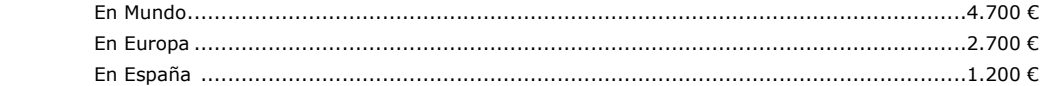

# **PÉRDIDA DE SERVICIOS**

Reembolso de vacaciones no disfrutadas (por alguna de las causas garantizadas):

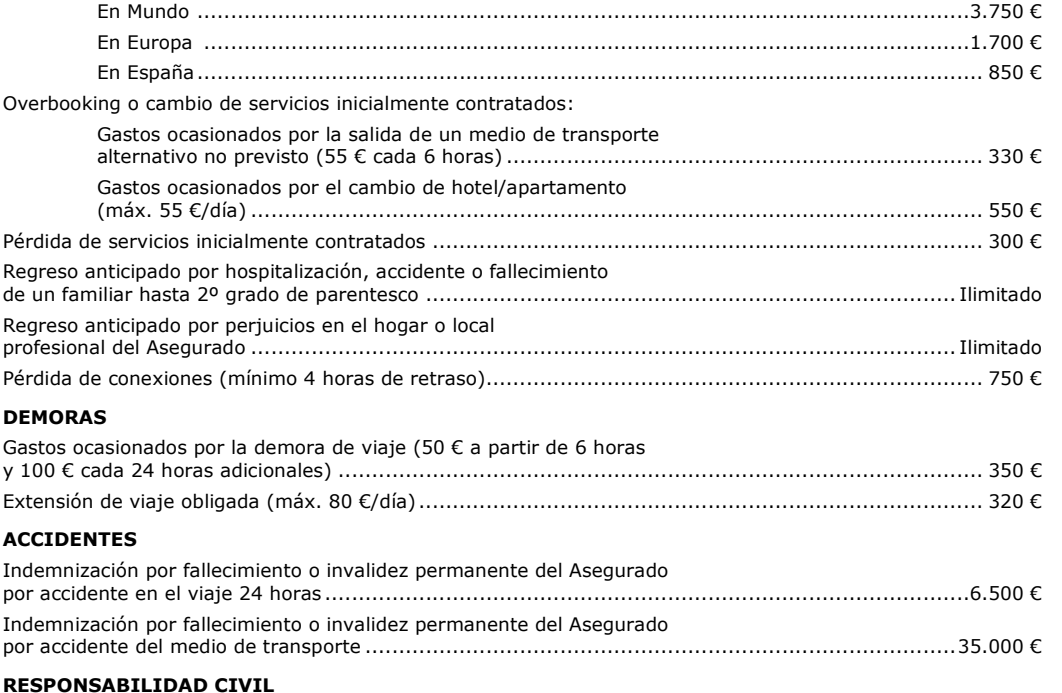

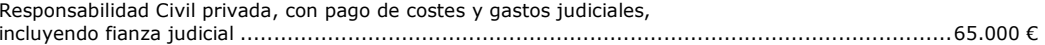

#### *Las primas no son válidas para viajes de cruceros.*

**Cuando un asegurado tenga su residencia habitual en España, y sea de nacionalidad Española, el ámbito territorial de cobertura de Responsabilidad Civil Privada será el de todo el mundo. Cuando el asegurado tenga su domicilio habitual en el extranjero, o sea de nacionalidad no española, la garantía de Responsabilidad Civil será válida exclusivamente para siniestros ocurridos en España y la duración máxima no podrá superar los 120 días de duración.** 

**En el caso de que el Asegurado tenga su domicilio habitual en el extranjero, las primas se facturarán en función de su continente de procedencia. Es decir, si su domicilio habitual está en Europa, la prima a cobrar será la de "Europa". Si su continente de procedencia es América, Asia u Oceanía, la prima a cobrar será la de "Mundo". Así mismo, el capital asegurado en cada una de las garantías de la presente póliza será el que correspondería a un español en el extranjero, y las repatriaciones contempladas en las Condiciones Generales de la póliza se realizarían siempre hasta la localidad en la que tenga su domicilio habitual en el extranjero, que deberá ser desde la que contrató el presente seguro de Asistencia en Viaje y que habrá tenido que comunicar a ARAG en el momento de la contratación del seguro tanto a los efectos del pago de la prima correspondiente, como de los límites económicos de las coberturas.** 

Anulación

SON OBJETO DEL PRESENTE SEGURO TODOS LOS ARTÍCULOS INCLUIDOS EN LAS CONDICIONES GENERA-LES DE LA PÓLIZA CON LOS LÍMITES EXPRESADOS.

#### **Garantía de Calidad**

 **ARAG garantiza la resolución del expediente en el plazo de 15 días hábiles a contar desde la recepción de la última documentación solicitada y necesaria para su correcta tramitación. En caso de no cumplirse dicho plazo, ARAG reembolsará el importe del seguro, con independencia de que el expediente sea aceptado o rechazado.** 

**ASEGURADOS:** Los viajeros que con el Tomador del seguro contraten un viaje, desplazamiento o estancia fuera de su residencia habitual, cuyos nombres, destinos y duración del viaje figuren en ARAG con anterioridad al comienzo del viaje.

**AMBITO TERRITORIAL:** El seguro tiene validez en España, o en Europa y países ribereños del Mediterráneo (Argelia, Chipre, Egipto, Israel, Líbano, Libia, Marruecos, Palestina, Siria, Túnez, Turquía y Jordania), o en todo el Mundo según el destino del viaje, desplazamiento o estancia contratada con el Tomador del seguro.

**Cuando el Asegurado se encuentre a bordo de cualquier tipo de vehículo terrestre, marítimo o aéreo el Asegurador no estará obligado a la prestación de ningún tipo de servicio, que si se prestará en cuanto el Asegurado se encuentre en tierra firme.** 

**Quedan excluidos de las coberturas de la presente póliza aquellos países que durante el viaje o desplazamiento del Asegurado se hallen en estado de guerra o de sitio, insurrección o conflicto bélico de cualquier clase o naturaleza, aún cuando no hayan sido declarados oficialmente, y aquellos que específicamente figuren en el recibo o en las Condiciones Particulares.** 

**Queda expresamente convenido que las obligaciones del Asegurador derivadas de la cobertura de esta póliza, finalizan en el instante en que el Asegurado haya regresado a su domicilio habitual, o haya sido ingresado en un centro sanitario situado como máximo a 25 km. de distancia del citado domicilio (15 km. en las Islas Baleares y Canarias).** 

**COMUNICACION DE LOS VIAJES:** El Tomador del seguro comunicará a ARAG todos los datos relativos a los viajeros (nombres, destinos, duración de los viajes) con antelación al inicio del mismo. Asimismo, el Tomador del seguro tendrá disposición de ARAG todos los documentos relativos a las personas Aseguradas del presente contrato, con el fin de que el Asegurador pueda comprobar la exactitud de los datos de los viajeros comunicados por el Tomador del Seguro.

A los efectos de que los clientes del Tomador del seguro, que serán los Asegurados por la presente póliza, sean conocedores de las garantías que están cubiertas por este seguro, ARAG entregará Bonos para la distribución por parte del Tomador del seguro entre sus clientes, los cuales serán el único documento válido que certifique a los mismos como Asegurados de la presente póliza.

El Tomador del seguro incluirá la fecha de inicio y término de cada viaje en todos los Bonos que distribuya.

**PAGO DE LAS PRIMAS A ARAG:** Los pagos de primas se efectuarán mensualmente mediante talón nominativo librado por el Tomador del seguro a favor de ARAG al recibo del listado factura.

**PRESTACION DE LOS SERVICIOS:** La prestación de los servicios previstos en esta póliza será atendida a través de la Organización **ARAG S.E., SUCURSAL EN ESPAÑA** 

Plus · Condicionado general Póliza número: 55-0684193 Anulación Plus · Condicionado general

A los efectos de la urgente prestación de los servicios, **ARAG** facilitará al Asegurado documentación acreditativa de sus derechos como titular, así como de las instrucciones y número de teléfono de urgencia.

El número de teléfono de **ARAG** es el **93 300 10 50** si la llamada se realiza desde España y el **34 93 300 10 50** si se realiza desde el extranjero, pudiéndose efectuar la llamada a cobro revertido.

- El Tomador conoce y acepta expresamente las cláusulas limitativas de la presente póliza y declara recibir conjuntamente con este documento las Condiciones Generales.

#### INFORMACION AL ASEGURADO

 El tomador del seguro, antes de la celebración de este contrato, ha recibido la siguiente información, en cumplimiento de lo establecido en el artículo 60 de la ley de ordenación y supervisión de los seguros privados y en los artículos 104 al 107 de su reglamento:

- El asegurador de la póliza es ARAG S.E., entidad alemana con domicilio social en Düsseldorf, ARAG Platz núm.1, correspondiendo al Bundesanstalt für Finanzdienstleistungsaufsicht (BaFin) el control y supervisión de su actividad. Está autorizada para operar en España en régimen de derecho de establecimiento a través de su sucursal ARAG S.E., Sucursal en España, con CIF W0049001A y domicilio en Barcelona, calle Roger de Flor 16; inscrita en el Registro Administrativo de la Dirección General de Seguros y Fondos de Pensiones con la clave E-210.

- En aplicación del artículo 81.1. del Texto Refundido de la Ley de Ordenación y Supervisión de los Seguros Privados, aprobado por Real Decreto Legislativo 6/2004, de 29 de octubre, se informa que en caso de liquidación de la entidad aseguradora no se aplicará la normativa española en materia de liquidación.

- La legislación aplicable al contrato de seguro es la española, en particular, la ley 50/1980 de 8 de octubre, de contrato de seguro.

- El tomador o el asegurado pueden, en caso de litigio con el asegurador, acudir al arbitraje y a los tribunales ordinarios de justicia españoles.

"Para quejas y/o reclamaciones a la compañía, ARAG Sucursal en España dispone de un Departamento de Atención al Cliente (C/ Roger de Flor, 16 , 08018 - Barcelona , teléfono 902.367.185, fax. 93.300.18.66, email: dac@arag.es, web: www.arag.es) para atender y resolver las quejas y reclamaciones que sus asegurados les presenten, relacionadas con sus intereses y derechos legalmente reconocidos, **que serán atendidas y resueltas en el plazo máximo de dos meses desde su presentación.** 

En aquellas reclamaciones en las que el asegurado plantee su disconformidad con la negativa de la compañía a dar cobertura a un siniestro del ramo de defensa jurídica por considerar que la pretensión del interesado es inviable, el competente exclusivamente para conocer de la reclamación será el Defensor del Cliente. Para ello, el reclamante deberá dirigir un escrito al apartado de correos nº419 código postal 08080 de Barcelona, exponiendo los motivos de su reclamación, y el Defensor **emitirá contestación en un plazo máximo de dos meses, computado desde la fecha de presentación de la reclamación ante el asegurador.** 

En caso de disconformidad con la resolución adoptada por el Departamento de Atención al Cliente o por el Defensor del Cliente, o si ha transcurrido el plazo de dos meses sin haber obtenido respuesta, el reclamante podrá dirigirse al Servicio de Reclamaciones de la Dirección General de Seguros y Fondos de Pensiones, (Paseo de la Castellana, 44, 28046-Madrid, teléfono 902 197 936).

# INFORMACION SOBRE PROTECCIÓN DE DATOS

 El Tomador consiente que los datos de carácter personal que pudieran constar en esta póliza sean incluidos en los ficheros de ARAG S.E., Sucursal en España. El tratamiento de tales datos tiene por finalidad facilitar el establecimiento y desarrollo de las relaciones contractuales que vinculan al Tomador con la Entidad Aseguradora.

Los datos personales facilitados serán susceptibles de comunicación a otras Entidades Aseguradoras u organismos públicos relacionados con el sector asegurador, con fines estadísticos, de lucha contra el fraude o a efectos del coaseguro o reaseguro del riesgo.

Anulación

La prestación del consentimiento a dicho tratamiento resulta imprescindible para la formalización de la relación contractual a la que se refiere el presente documento, no siendo posible sin el mismo.

El Tomador podrá ejercitar los derechos de acceso, oposición, rectificación y cancelación ante la Entidad aseguradora, en los términos previstos en la legislación de protección de datos, dirigiendo sus comunicaciones al domicilio de la sucursal , c/Roger de Flor, 16 de Barcelona (08018).

Asimismo, el Tomador autoriza a ARAG S.E., Sucursal en España, el tratamiento de sus datos a fin de remitirle información sobre otros productos de seguros comercializados por ARAG S.E., Sucursal en España y/o INTERLLOYD VERSICHERUNGS-AG, Sucursal en España, así como de servicios jurídicos comercializados por ARAG Services Spain & Portugal S.L.

Dicha remisión podrá llevarse a cabo tanto por vía electrónica como por cualquier otro medio de comunicación.

El Tomador autoriza asimismo a ARAG S.E., Sucursal en España a ceder sus datos con la misma finalidad aINTERLLOYD VERSICHERUNGS-AG, Sucursal en España y a ARAG Services Spain & Portugal S.L.

Si no desea recibir información promocional ni que sus datos sean cedidos en los términos indicados, hágalo saber marcando la siguiente casilla: \_

La negativa a autorizar éste último tratamiento no impedirá la formalización de la relación contractual.

En el caso de incluirse en esta póliza datos de personas físicas distintas del tomador del seguro, éste deberá informar previamente a tales personas de los extremos señalados en los párrafos anteriores.

### **SEGURO DE ASISTENCIA EN VIAJE "MULTIASISTENCIA PLUS CON ANULACION"**

Plus · Condicionado general Póliza número: 55-0684193 Anulación Plus · Condicionado general

# **Condiciones Generales**

# **Introducción**

**El presente Contrato de Seguro se rige por lo convenido en estas Condiciones Generales y en las Particulares del contrato, de conformidad con lo establecido en la Ley 50/1980, de 8 de octubre, de Contrato de Seguro, y en el Real Decreto Legislativo 6/2004, de 29 de octubre, por el que se aprueba el texto refundido de la Ley de Ordenación y Supervisión de los Seguros Privados.** 

#### **Definiciones**

En este contrato se entiende por:

#### **Asegurador**

ARAG S.E., Sucursal en España, que asume el riesgo definido en la póliza.

#### **Tomador del Seguro**

 La persona física o jurídica que con el Asegurador suscribe este contrato, y a la que corresponden las obligaciones que del mismo deriven, salvo las que por su naturaleza deban ser cumplidas por el Asegurado.

#### **Asegurado**

 La persona física relacionada en las Condiciones Particulares que, en defecto del Tomador, asume las obligaciones derivadas del contrato.

#### **Familiares**

 Tendrán la consideración de familiares del asegurado, su cónyuge o pareja de hecho, o persona que como tal conviva permanentemente con el asegurado y los ascendientes o descendientes de primer o segundo grado de parentesco (padres, hijos, abuelos, nietos), hermanos o hermanas, cuñados o cuñadas, yernos, nueras o suegros de ambos.

### **Póliza**

 El documento contractual que contiene las Condiciones Reguladoras del Seguro. Forman parte integrante del mismo las Condiciones Generales, las Particulares que individualizan el riesgo, y los suplementos o apéndices que se emitan al mismo para completarlo o modificarlo.

#### **Prima**

El precio del seguro. El recibo contendrá, además, los recargos e impuestos de legal aplicación.

#### **1. Objeto del seguro**

 Por el presente contrato de seguro de Asistencia en Viaje, el Asegurado que se desplace dentro del ámbito territorial cubierto tendrá derecho a las distintas prestaciones asistenciales que integran el sistema de protección al viajero.

# **2. Asegurados**

 El Tomador del interés asegurado, o las personas físicas relacionadas en las Condiciones Particulares, en caso de Póliza Colectiva.

#### **3. Validez temporal**

En las pólizas temporales la duración será la especificada en las Condiciones Particulares.

En todo caso, cuando el Asegurado tenga su residencia habitual en España, la duración del viaje no podrá exceder de 365 días consecutivos. Si por el contrario tuviera su residencia habitual fuera de España, el tiempo de permanencia fuera de su residencia no podrá exceder en ningún caso de 120 días.

#### **4. Ámbito territorial**

 Las garantías descritas en esta Póliza son válidas para eventos que se produzcan en España, o en Europa y países ribereños del Mediterráneo (Argelia, Chipre, Egipto, Israel, Líbano, Libia, Marruecos, Palestina, Siria, Túnez, Turquía y Jordania), o en todo el mundo, de acuerdo con lo que se especifique en las Condiciones Particulares.

Anulación

Las prestaciones amparadas por esta póliza, serán de aplicación cuando el Asegurado se halle a más de 20 km de su domicilio habitual.

#### **5. Pago de primas**

 El Tomador del seguro está obligado al pago de la prima en el momento de la formalización del contrato. Las sucesivas primas deberán hacerse efectivas en los correspondientes vencimientos.

# **Si en las Condiciones Particulares no se determina otro lugar para el pago de la prima, ésta ha de abonarse en el domicilio del Tomador del seguro.**

En caso de impago de la prima, si se trata de la primera anualidad, no comenzarán los efectos de la cobertura y el Asegurador podrá resolver o exigir el pago de la prima pactada. El impago de las anualidades sucesivas producirá, una vez transcurrido un mes de su vencimiento, la suspensión de las garantías de la póliza. En todo caso, la cobertura tomará efecto a las 24 horas del día en que el Asegurado pague la prima.

#### **6. Información sobre el riesgo**

 El Tomador del seguro tiene el deber de declarar a ARAG, antes de la formalización del contrato, todas las circunstancias por él conocidas que puedan influir en la valoración del riesgo, de acuerdo al cuestionario que se le someta. Quedará exonerado de tal deber si ARAG no le somete cuestionario o cuando, aún sometiéndo selo, se trate de circunstancias que puedan influir en la valoración del riesgo y que no estén comprendidas en él.

El Asegurador puede rescindir el contrato en el plazo de un mes, a contar desde el momento en que llegue a su conocimiento la reserva o inexactitud de la declaración del Tomador.

Durante la vigencia del contrato, el Asegurado debe comunicar a ARAG, tan pronto como le sea posible, todas las circunstancias que modifiquen el riesgo.

Conocida una agravación del riesgo, ARAG puede, en el plazo de un mes, proponer la modificación del contrato o proceder a su rescisión.

Si se produce una disminución del riesgo, el Asegurado tiene derecho, a partir de la próxima anualidad, a la reducción del importe de la prima en la proporción correspondiente.

# **7. Garantías cubiertas**

 En caso de ocurrencia de un siniestro amparado por la presente póliza, ARAG, tan pronto sea notificado conforme al procedimiento indicado en el Artículo 10, garantiza la prestación de los siguientes servicios

#### **7.1 Asistencia médica y sanitaria**

 ARAG tomará a su cargo los gastos correspondientes a la intervención de los profesionales y establecimientos sanitarios requeridos para la atención del Asegurado, enfermo o herido.

Quedan expresamente incluidos, sin que la enumeración tenga carácter limitativo, los siguientes servicios:

a) Atención por equipos médicos de emergencia y especialistas.

b) Exámenes médicos complementarios.

c) Hospitalizaciones, tratamientos e intervenciones quirúrgicas.

d) Suministro de medicamentos en internado, o reintegro de su costo en lesiones o enfermedades que no requieran hospitalización.

e) Atención de problemas odontológicos agudos, entendiéndose por tales los que por infección, dolor o trauma, requieran un tratamiento de urgencia.

ARAG toma a su cargo los gastos correspondientes a estas prestaciones, hasta el límite expresado en lasCondiciones Particulares de la presente póliza.

Los gastos odontológicos se limitan, en cualquier caso, a 120 Euros, o su equivalente en moneda local.

#### **7.2 Repatriación o transporte sanitario de heridos o enfermos**

Plus · Condicionado general Póliza número: 55-0684193 Anulación Plus · Condicionado general

En caso de accidente o enfermedad sobrevenida del Asegurado, ARAG se hará cargo de:

a) Los gastos de traslado en ambulancia hasta la clínica u hospital más próximo.

b) El control por parte de su Equipo Médico, en contacto con el médico que atienda al Asegurado herido o enfermo, para determinar las medidas convenientes al mejor tratamiento a seguir y el medio más idóneo para su eventual traslado hasta otro centro hospitalario más adecuado o hasta su domicilio.

c) Los gastos de traslado del herido o enfermo, por el medio de transporte más adecuado, hasta el centro hospitalario prescrito o a su domicilio habitual.

El medio de transporte utilizado en cada caso se decidirá por el Equipo Médico de ARAG en función de la urgencia y gravedad del caso. **En Europa, podrá incluso utilizarse un avión sanitario especialmente acondicionado.** 

Si el Asegurado fuera ingresado en un centro hospitalario no cercano a su domicilio, ARAG se hará cargo, en su momento, del subsiguiente traslado hasta el mismo.

# **En el supuesto de que el Asegurado no tenga su residencia habitual en España, se le repatriará hasta el lugar de inicio del viaje en España.**

#### **7.3 Repatriación o transporte de acompañantes.**

 Cuando en aplicación de la garantía anterior se haya repatriado o trasladado, por enfermedad o accidente, a uno de los Asegurados, ARAG se hará cargo del transporte, para que pueda acompañar al Asegurado herido o enfermo, de dos acompañantes hasta el domicilio del Asegurado en España o hasta el lugar de hospitalización.

**En el supuesto de que el Asegurado no tenga su residencia habitual en España, se le repatriará hasta el lugar de inicio del viaje en España.** 

#### **7.4 Repatriación o transporte de menores o disminuidos**

 Si el Asegurado repatriado o trasladado en aplicación de la garantía de "Repatriación o transporte sanitario de heridos o enfermos", viajara en la única compañía de hijos disminuidos o de hijos menores de quince años, ARAG organizará y tomará a su cargo el desplazamiento, ida y vuelta, de una azafata o de una persona designada por el Asegurado, a fin de acompañar a los niños en el regreso a su domicilio.

#### **En el supuesto de que el Asegurado no tenga su residencia habitual en España, se le repatriará hasta el lugar de inicio del viaje en España.**

#### **7.5 Desplazamiento de un familiar en caso de hospitalización**

 Si el estado del Asegurado enfermo o herido, requiere su hospitalización durante un período superior a cinco días, ARAG pondrá a disposición de un familiar del Asegurado, o de la persona que éste designe, un billete de ida y vuelta, en avión (clase turista) o tren  $(1<sup>a</sup>$  clase), para que pueda acompañarlo.

ARAG además abonará, en concepto de gastos de estancia del acompañante y contra la presentación de las facturas correspondientes, hasta 80 euros por día, y por un período máximo de 10 días.

#### **7.6 Convalecencia en hotel**

 Si el Asegurado enfermo o herido no puede regresar a su domicilio por prescripción médica, ARAG tomará a su cargo los gastos de hotel motivados por la prórroga de estancia, hasta 80 euros diarios, y por un período máximo de 10 días.

#### **7.7 Repatriación o transporte del Asegurado fallecido**

 En caso de defunción de un Asegurado, ARAG organizará el traslado del cuerpo hasta el lugar de inhumación en España y se hará cargo de los gastos del mismo. En dichos gastos se entenderán incluidos los de acondicionamiento postmortem de acuerdo con los requisitos legales.

Anulación

#### **No estarán comprendidos los gastos de inhumación y ceremonia.**

ARAG tomará a su cargo el regreso a su domicilio de dos Asegurados acompañantes para que puedan acompañar al cadáver hasta el lugar de inhumación en España.

#### **En el supuesto de que el Asegurado no tenga su residencia habitual en España, se le repatriará hasta el lugar de inicio del viaje en España.**

#### **7.8 Regreso anticipado por fallecimiento de un familiar**

 Si cualquiera de los Asegurados debe interrumpir su viaje a causa del fallecimiento de los familiares descritos en las Condiciones Generales de la póliza, ARAG tomará a su cargo el transporte, ida y vuelta, en avión (clase turista) o tren (1ª clase), desde el lugar en que se encuentre al de inhumación en España.

Alternativamente a su elección, el Asegurado podrá optar por dos billetes de avión (clase turista) o tren (10 clase), hasta su domicilio habitual.

#### **7.9 Regreso anticipado por hospitalización de un familiar**

 En el caso de que uno de los Asegurados deba interrumpir su viaje a causa de la hospitalización de los familiares descritos en las Condiciones Generales de la póliza, como consecuencia de un accidente o enfermedad grave que exija su internamiento por un periodo mínimo de 5 días, y el mismo se haya producido después de la fecha de inicio del viaje, ARAG se hará cargo del transporte hasta la localidad en la que tenga su residencia habitual en España.

Asimismo, ARAG se hará cargo de un segundo billete para el transporte de la persona que acompañaba en el mismo viaje al Asegurado que anticipó su regreso, siempre que ésta segunda persona se encuentre asegurada por ésta póliza.

#### **7.10 Regreso anticipado por siniestro grave en el hogar o local profesional del Asegurado**

 ARAG pondrá a disposición del Asegurado un billete de transporte para el regreso a su domicilio en España, en caso de que éste deba interrumpir el viaje por daños graves en su residencia principal o en local profesional del Asegurado siempre que sea éste el explotador directo o ejerza una profesión liberal en el mismo, ocasionados por incendio, siempre que éste haya dado lugar a la intervención de los bomberos, robo consumado y denunciado a las autoridades policiales, o inundación grave, que haga imprescindible su presencia, no pudiendo ser solucionadas estas situaciones por familiares directos o personas de su confianza, siempre que el evento se haya producido después de la fecha de inicio del viaje. Asimismo, ARAG se hará cargo de un segundo billete para el transporte de la persona que acompañaba en su viaje al Asegurado que anticipó su regreso, siempre que esta segunda persona se encuentre a su vez asegurada por esta póliza.

#### **7.11 Transmisión de mensajes urgentes**

 ARAG se hará cargo de transmitir los mensajes urgentes que le encarguen los Asegurados, a consecuencia de los siniestros cubiertos por las presentes garantías.

# **7.12 Envío de medicamentos en el extranjero**

 En el caso de que el Asegurado, estando en el extranjero, necesite un medicamento que no pueda adquirir en dicho lugar, ARAG se encargará de localizarlo y enviárselo por el conducto más rápido y con sujeción a las legislaciones locales.

#### **Quedan excluidos los casos de abandono de fabricación del medicamento y su no disponibilidad en los canales habituales de distribución en España.**

El Asegurado tendrá que reembolsar al Asegurador el coste del medicamento, a la presentación de la factura de compra del mencionado medicamento.

#### **7.13 Servicio de intérprete**

 Si por cualquiera de las garantías asistenciales cubiertas por la presente póliza de Asistencia en Viaje, el Asegurado necesitará la presencia de un intérprete en una primera intervención, ARAG pondrá a su disposición una persona que posibilite una correcta traducción de las circunstancias y situaciones al Asegurado.

#### **7.14 Adelanto de fondos monetarios en el extranjero**

Plus · Condicionado general Póliza número: 55-0684193 Anulación Plus · Condicionado general

 En caso de que el Asegurado no pueda obtener fondos económicos por los medios inicialmente previstos, tales como travel cheques, tarjetas de crédito, transferencia bancaria o similares, y esto se convierta en una imposibilidad para proseguir su viaje, ARAG adelantará, siempre que se le haga entrega de un aval o garantía que asegure el cobro del anticipo, hasta la cantidad máxima de 2.100 euros. En cualquier caso las cantidades deberán ser devueltas en el plazo máximo de treinta días.

#### **7.15 Robo y daños materiales al equipaje**

 Se garantiza la indemnización por daños y pérdidas materiales del equipaje o efectos personales del Asegurado en caso de robo, pérdida total o parcial debida al transportista o daños a consecuencia de incendio o agresión, ocurridos durante el transcurso del viaje, hasta el límite expresado en las Condiciones Particulares de la presente póliza.

Las cámaras y complementos de fotografía, radiofonía, de registro de sonido o de la imagen, así como sus accesorios, quedan comprendidos hasta el 50% de la suma asegurada sobre el conjunto del equipaje.

**Esta indemnización será siempre en exceso de las percibidas de la compañía de transporte y con carácter complementario, debiendo presentarse, para proceder al cobro de la misma, el justificante de haber percibido la indemnización correspondiente de la empresa transportista, así como la relación detallada del equipaje y su valor estimado.** 

**Se excluye el hurto y el simple extravío por causa del propio Asegurado, así como las joyas, el dinero, documentos, objetos de valor y material deportivo e informático.** 

**A los efectos de la citada exclusión, se entenderá por - Joyas: conjunto de objetos de oro, platino, perlas o piedras preciosas.** 

**- Objetos de valor: el conjunto de objetos de plata, cuadros y obras de arte, todo tipo de colecciones, y peletería fina.** 

Para hacer efectiva la prestación en caso de robo, será necesaria la presentación previa de la denuncia ante las autoridades competentes.

#### **7.16 Demora en la entrega del equipaje facturado**

 ARAG se hará cargo hasta un límite de 150 euros, previa presentación de las facturas correspondientes, de la compra de artículos de primera necesidad, ocasionados por una demora de 12 o más horas en la entrega del equipaje facturado. Si la demora fuera superior a 24 horas, el importe de la indemnización será de 105 euros por cada 24 horas de demora.

**El máximo total de indemnización por esta cobertura será de 350 euros**.

#### **En ningún caso esta indemnización puede ser acumulada a la indemnización por la garantía de "Robo y daños materiales al equipaje".**

En el caso de que la demora se produzca en el viaje de regreso, sólo estará cubierta si la entrega del equipaje se retrasa más de 48 horas desde el momento de la llegada.

Para la prestación de esta garantía, el Asegurado deberá aportar al Asegurador documento acreditativo que especifique la ocurrencia de la demora y su duración, expedido por la empresa porteadora.

#### **7.17 Envío de objetos olvidados o robados durante el viaje**

 ARAG organizará y tomará a su cargo el coste del envío de los objetos robados y posteriormente recuperados, o simplemente olvidados por el Asegurado, hasta un límite de 125 euros, siempre que el coste conjunto de dichos objetos supere dicha cuantía.

Anulación

#### **7.18 Búsqueda, localización y envío de equipajes extraviados**

 En caso de pérdida de equipajes en vuelo regular, ARAG arbitrará todos los medios a su alcance para posibilitar su localización, informar al Asegurado de las novedades que al respecto se produzcan y, en su caso, hacerlo llegar a manos del beneficiario sin cargo alguno para el mismo.

#### **7.19 Gastos de gestión por pérdida de documentos de viaje**

 Quedarán amparados los gastos de gestión y obtención, debidamente justificados, ocasionados por la sustitución, que el Asegurado haya de hacer, por la pérdida o robo de tarjetas de crédito, cheques bancarios, de viaje y gasolina, billetes de transporte, pasaporte o visados, que ocurran durante el viaje y estancias, hasta un límite de 250 euros. **No son objeto de esta cobertura, y, en consecuencia, no se indemnizarán los perjuicios derivados de la pérdida o robo de los objetos mencionados o de su utilización indebida por terceras personas.** 

#### **7.20 Gastos de anulación de viaje**

 ARAG garantiza hasta el límite económico establecido en las Condiciones Particulares de la póliza, y a reserva de las exclusiones específicas de anulación que se mencionan en esta póliza, el reembolso de los gastos por anulación de viaje que se produzcan a cargo del Asegurado y que le sean facturados por aplicación de las condiciones generales de venta de la Agencia, o de cualquiera de los proveedores del viaje, incluyendo gastos de gestión, siempre que anule el mismo antes de la iniciación de éste y por una de las causas siguientes sobrevenidas después de la contratación del seguro y que le impida viajar en las fechas contratadas:

1) Enfermedad grave o accidente grave o fallecimiento de:

El Asegurado, su cónyuge, ascendientes o descendientes de hasta tercer grado, padres, hijos, hermanos,hermanas, abuelos, abuelas, nietos, nietas, cuñados, yernos, nueras, suegros, tíos, sobrinos.

El acompañante del asegurado, inscrito en la misma reserva.

 Su sustituto profesional, siempre y cuando sea imprescindible que el cargo o responsabilidad deba entonces asumirlo el Asegurado.

La persona encargada durante el período de viaje y/o estancia, de la custodia de los hijos menores o incapacitados. Para que esta garantía tenga validez será necesario facilitar en el momento de la suscripción del seguro, el nombre y apellidos de dicha persona.

A los efectos de la cobertura del seguro, se entiende por:

 - Enfermedad grave, la alteración de la salud, constatada por un profesional médico, que obligue a permanecer en cama al enfermo y que le implique el cese de cualquier actividad, profesional y privada dentro de los treinta días previos al viaje previsto.

- Accidente grave, toda lesión corporal que deriva de una causa violenta, súbita, externa y ajena a la intencionalidad del accidentado, cuyas consecuencias le impidan el normal desplazamiento de su domicilio habitual.

**Cuando la enfermedad o accidente afecte a alguna de las personas citadas, distintas de las aseguradas por esta póliza, se entenderá como grave cuando implique, con posterioridad a la contratación del seguro, hospitalización o necesidad de guardar cama y se requiera, a juicio de un profesional médico la atención y cuidados continuos de personal sanitario o de las personas designadas para ello, previa prescripción médica dentro de los 12 días previos al inicio del viaje.** 

El Asegurado deberá informar inmediatamente del siniestro en la fecha en que este se produzca, reservándose el Asegurador el derecho de realizar una visita médica al Asegurado para valorar la cobertura del cas o y determinar si realmente la causa imposibilita el inicio del viaje. **No obstante, si la enfermedad no requi-**

# **riera hospitalización, el Asegurado deberá informar del siniestro dentro de las 72 horas siguientes al hecho que originó la causa objeto de anulación del viaje.**

- 
- 

Plus · Condicionado general Póliza número: 55-0684193 Anulación Plus · Condicionado general

2) Perjuicios graves como consecuencia de robo, incendios u otros daños que afecten a:<br>- La residencia habitual y/o secundaria del Asegurado.<br>- El local profesional en el que el Asegurado ejerce una profesión liberal o sea

7) Presentación a exámenes de oposiciones oficiales convocadas a través de un organismo público con poste-

rioridad a la suscripción del seguro.<br>8) Anulación de la persona que ha de acompañar al asegurado, inscrita en el mismo viaje y asegurada en esta<br>misma póliza, siempre que la anulación tenga su origen en una de las causas

nos, hermanas, abuelos, abuelas, nietos, nietas, cuñados, yernos, nueras, suegros.<br>El acompañante del asegurado, inscrito en la misma reserva.<br>Su sustituto profesional, siempre y cuando sea imprescindible que el cargo o re

 tados. Para que esta garantía tenga validez será necesario facilitar en el momento de la suscripción del seguro, el nombre y apellidos de dicha persona.

15) Las complicaciones del embarazo o aborto espontáneo, que precisen a juicio de un profesional médico, reposo en cama.

Anulación

Se excluyen partos y complicaciones del embarazo a partir del séptimo mes de gestación.

16) La declaración oficial de zona catastrófica en el lugar de residencia del Asegurado o en el lugar de destino del viaje. También queda cubierto por esta garantía la declaración oficial de zona catastrófica del lugar de tránsito hacia el destino, siempre que éste sea el único camino por el cual acceder a éste.

Se establece un importe de indemnización máximo por siniestro de 30.000€

17) La obtención de un viaje y/o estancia similar a la contratada, de forma gratuita, en un sorteo público y ante Notario.

18) La retención policial del Asegurado por causas no delictivas.

19) Entrega de un niño en adopción.

20) Convocatoria del Asegurado para trámites de divorcio

21) Prórroga da contrato laboral del Asegurado

22) Concesión de becas oficiales que impidan la realización del viaje

23) Inesperada llamada para trasplante de órganos del Asegurado, familiar hasta segundo grado de parentesco o el acompañante del Asegurado.

24) Firma de documentos oficiales del Asegurado en las fechas del viaje, exclusivamente ante la Administración Pública.

25) Cualquier enfermedad grave de niños menores de 48 meses que sean asegurados por esta póliza.

26) Declaración judicial de suspensión de pago de una empresa que impida al Asegurado el desarrollo de su actividad profesional

27) Avería o accidente en el vehículo propiedad del Asegurado que impida el inicio o continuación del viaje. La avería deberá suponer un arreglo superior a 8 horas o un importe superior a 600 €, en ambos casos según baremo del fabricante.

28) Gastos de cesión del viaje del Asegurado a otra persona por alguna de las causas garantizadas.

29) Cancelación de ceremonia de Boda, siempre que el viaje asegurado sea Viaje de Novios/Luna de miel.

30) Abandono del viaje por retraso superior a 24 horas en el medio de transporte con motivo de la desaparición del objeto del viaje.

Los gastos de anulación se indemnizarán salvo que no hayan sido abonados previamente por la compañía transportista.

31) Robo, fallecimiento, enfermedad o accidente grave del animal de compañía.

Queda garantizado el reembolso de los gastos por anulación de viaje que se produzcan a causa de: · Robo del animal, entendiendo por tal el apoderamiento ilegítimo por parte de terceros del animal mediante actos que impliquen fuerza en las cosas o violencia en las personas. Para el reintegro de dichos gastos de anulación, el Asegurado deberá presentar copia de la denuncia de dicho robo, la cual ha de estar fechada como máximo tres días antes del inicio del viaje.

 · Enfermedad o accidente grave de la mascota: la alteración de la salud, constatada por un veterinario. Se entenderá como grave cuando implique, con posterioridad a la contratación del seguro, y se requiera, a juicio

de un veterinario la atención y cuidados continuos de las personas designadas para ello, previa prescripción veterinaria dentro de los 12 días previos al inicio del viaje e impida el inicio del mismo.

A efectos de la presente cobertura tiene la condición de animal de compañía todos aquel destinado a compañía o vigilancia. Será necesario que el mismo se encuentre censado e identificado por el número de chapa, tatuaje o microchip que se le haya atribuido y que sea propiedad del asegurado.

No tendrán esta condición aquellos animales que si bien son de compañía o vigilancia se encuentren enfermos, en avanzado estado de gestación o que hayan parido recientemente, o aquellos animales jóvenes incapaces de alimentarse por sí mismos (perros y gatos que tengan una edad inferior a 2 meses.

32) Presentación de Expediente de Regulación de Empleo que afecte directamente al asegurado como traba jador por cuenta ajena y vea reducida total o parcialmente su jornada laboral. Esta circunstancia debe producirse con posterioridad a la fecha de suscripción del seguro.

33) Requerimiento para incorporación urgente e inexcusable a Fuerzas Armadas, Policía o Bomberos.

34) Sanción de tráfico superior a 600 €.

Plus · Condicionado general Póliza número: 55-0684193 Anulación Plus · Condicionado general

**En todo caso, es requisito indispensable que dicha garantía se contrate en el mismo momento de la contratación del viaje objeto de este seguro, o como máximo en los 7 días siguientes.** 

# **EXCLUSIONES ESPECÍFICAS DE LA GARANTÍA DE GASTOS DE ANULACIÓN DE VIAJE:**

**Además de lo indicado en el Artículo 8 "Exclusiones" de las presentes Condiciones Generales del seguro, no se garantizan las anulaciones de viajes que tengan su origen en:** 

**A) Un tratamiento estético, una cura, una contraindicación de viaje aéreo, la falta o contraindicación de vacunación, la imposibilidad de seguir en ciertos destinos el tratamiento medicinal preventivo aconsejado, la interrupción voluntaria de embarazos, el alcoholismo, el consumo de drogas y estupefacientes, salvo que estos hayan sido prescritos por un médico y se consuman de forma indicada.** 

**B) Enfermedades psíquicas, mentales o nerviosas y depresiones sin hospitalización, o que justifique una hospitalización inferior a siete días** 

**C) Enfermedades crónicas o preexistentes de todos los viajeros que hayan sufrido descompensaciones o agudizaciones dentro de los 30 días previos a la contratación de la póliza, independientemente de su edad.** 

**D) Enfermedades crónicas, preexistentes o degenerativas de los familiares descritos en las Condiciones Generales de la Póliza, que no estando asegurados no sufran alteraciones en su estado que precisen atención ambulatoria en urgencias de centro hospitalario o ingreso hospitalario, con posterioridad a la contratación del seguro.** 

**E) La participación en apuestas, concursos, competiciones, duelos, crímenes, riñas, salvo en casos de legítima defensa.** 

**F) Epidemias, pandemias, cuarentena médica y polución, tanto en el país de origen como de destino del viaje.** 

**G) Guerra (Civil o extranjera), declarada o no, motines, movimientos populares, actos de terrorismo, todo efecto de una fuente de radiactividad, así como la inobservancia consciente de las prohibiciones oficiales.** 

**H) La no presentación por cualquier causa de los documentos indispensables en todo viaje, tales como pasaporte, visado, billetes, carnet o certificado de vacunación.** 

**I) Los actos dolosos, así como las auto lesiones causadas intencionadamente, el suicidio o el intento de suicidio.** 

Anulación

#### **7.21 Reembolso de vacaciones no disfrutadas**

 ARAG reembolsará hasta un máximo hasta un máximo de 850 Euros para viajes con destino en España, o 1.700 Euros para viajes con destino en Europa y países ribereños del Mediterráneo, o 3.750 Euros para viajes con destino en resto Mundo, y a reserva de las exclusiones que se mencionan en estas Condiciones Genera les, una cantidad por día de vacaciones no disfrutadas. Esta cantidad se obtendrá dividiendo el capital garantizado entre el número de días previstos para el viaje, y se indemnizará multiplicando por el número de días de vacaciones no disfrutadas, previa justificación del costo de las vacaciones.

**Esta garantía será exclusivamente de aplicación cuando el Asegurado se viera en la obligación de interrumpir anticipadamente sus vacaciones por cualquiera de las causas mencionadas en la garantía de "Gastos de Anulación de Viaje" y sujeta también a sus exclusiones específicas, sucedidas con posterioridad al inicio del viaje y no conocidas previamente por el Asegurado.** 

#### **7.22 Demoras y pérdidas de servicios:**

 ARAG reembolsará los gastos o daños ocasionados por cualquier circunstancia descrita y garantizada por los apartados siguientes y que afecten a los servicios contratados por el Asegurado en su viaje con la Agencia Mayorista.

# **Quedan excluidos los supuestos de conflictos sociales, además de los casos que se detallan en el Artículo 8, de las Exclusiones generales.**

#### **7.22.1 Gastos ocasionados por la demora en la salida del medio de transporte**

 En caso de demora superior a 6 horas en la salida del medio de transporte público elegido por el Asegurado, ARAG reembolsará la cantidad de 50 euros por cada retraso de 6 horas, en concepto de los gastos adicionales de hotel, manutención y transporte, y hasta un máximo de 200 euros.

Si la demora fuera superior a 24 horas, el importe de la indemnización será de hasta 100 euros por cada 24 horas de retraso.

#### **El máximo total de indemnización por esta cobertura será de 350 euros.**

#### **En todo caso, es imprescindible la presentación de los justificantes y facturas oportunas que acrediten la demora y los gastos ocasionados por la misma.**

#### **7.22.2 Extensión de viaje obligada**

 Cuando por causas ajenas al organizador del viaje el Asegurado deba permanecer inmovilizado en el transcurso del viaje, ARAG se hará cargo, previa presentación de los justificantes y facturas oportunas, de los gastos que se causen en esta situación por un importe de hasta 80 euros diarios, con un límite máximo de 320 euros.

#### **7.22.3 Pérdida de enlaces del medio de transporte**

 Si el medio de transporte público se retrasa mas de 4 horas, debido a fallo técnico, inclemencias climatológicas o desastres naturales, intervención de las autoridades o de otras personas por la fuerza, o cualquier causa de fuerza mayor, y como consecuencia de este retraso se imposibilitara el enlace con el siguiente medio de transporte público cerrado y previsto en el billete, ARAG abonará el límite de 750 euros y previa presentación de los justificantes y facturas oportunas, los gastos adicionales de transporte necesarios para llegar al destino previsto.

#### **7.23 Cambio de servicios inicialmente contratados**

 En caso de overbooking o cancelación de última hora, tanto de plazas aéreas como hoteleras y que resulten ajenos a la organización de la agencia, ARAG se hará cargo, previa presentación de los justificantes y facturas oportunas, de acuerdo con el siguiente baremo:

**\* Salida de un transporte alternativo no previsto:** ARAG indemnizará con 55 euros por cada 6 horas completas de retraso, con un límite máximo de 330 euros.

**\* Por cambio de hoteles / apartamentos:** ARAG indemnizará con 55 euros diarios por cambio de hotel o apartamento, siempre que este sea de inferior categoría al inicialmente previsto, y hasta el límite máximo de 550 euros, **siempre que tal circunstancia sea comprobable mediante la presentación de la documentación relativa a la contratación del viaje y la correspondiente al hotel definitivamente utilizado**.

**El pago de indemnizaciones a consecuencia de la aplicación de la presente garantía, no será acumulativa con las de la garantía del Artículo 7.22, "Demoras y pérdidas de servicios".** 

**El Asegurador, tratándose de garantías de pago de indemnización, se subroga en las acciones y derechos del Asegurado, hasta el límite de la cantidad satisfecha, para reclamar contra el responsable de las demoras producidas y del cambio de categoría del hotel contratado.** 

**Quedan excluidos los supuestos de conflictos sociales, además de los casos que se detallan en el Artículo 8, de Exclusiones generales.** 

#### **7.24 Pérdida de servicios contratados**

 Si se retrasa el medio de transporte público elegido por el ASEGURADO debido a fallo técnico, inclemencias climatológicas o desastres naturales, intervención de las autoridades o de otras personas por la fuerza, o cualquier causa de fuerza mayor, y como consecuencia de este retraso el ASEGURADO perdiera parte de los servicios contratados, tales como excursiones, visitas, noches de hotel o comidas, el ASEGURADOR reembolsará hasta el límite de 300 euros , el importe de dichos servicios no disfrutados.

#### **Esta circunstancia deberá ser comprobable mediante la presentación de la documentación relativa a la contratación del viaje.**

#### **7.25 Apertura y reparación de cofres y cajas de seguridad**

Plus · Condicionado general Póliza número: 55-0684193 Anulación Plus · Condicionado general

 Cuando el hotel en el que se halle alojado el Asegurado haya cobrado al mismo los gastos abonados como consecuencia de haber tenido que abrir o reparar el cofre y/o caja de seguridad de la que el Asegurado estaba haciendo uso, como consecuencia de haber perdido éste la llave, ARAG se hará cargo de los mismos, contra la presentación de los oportunos justificantes y **hasta el límite máximo de 150 euros.** 

#### **7.26 Perdida de las llaves de la vivienda habitual**

 Si como consecuencia de la pérdida, robo o simple extravío de las llaves de la vivienda habitual del Asegurado, durante el viaje garantizado por la presente póliza, el mismo tuviera necesidad de utilizar los servicios de un cerrajero para entrar en su vivienda al regreso de dicho viaje, ARAG tomará a su cargo los gastos ocasionados, previa presentación de factura hasta el **límite de 60 euros**.

#### **7.27 Anulación de tarjetas**

 En caso de robo, hurto o extravío de tarjetas bancarias o no bancarias, emitidas por entidades en España, el ASEGURADOR, a petición de ASEGURADO, se compromete a solicitar su cancelación siempre que éste facilite toda la información exigida por la entidad emisora de la tarjeta para efectuar dicho trámite.

# **7.28 Asesoramiento jurídico a distancia en desplazamientos**

 En cuestiones relacionadas con el ámbito general de un desplazamiento de los amparados por la póliza, el ASEGURADOR asesorará por teléfono o por otro medio a distancia al ASEGURADO sobre los derechos que le asisten. El asesoramiento jurídico se prestará por un abogado perteneciente al Centro de Asistencia Jurídica del ASEGURADOR. La consulta no podrá tratar sobre materias contrarias a las leyes, la moral y/o el orden público.

La consulta se atenderá verbalmente, sin emisión de dictamen escrito. El asesoramiento consistirá en una primera orientación jurídica sobre la materia objeto de la consulta y no incluirá revisión de documentación.

En el caso que la necesidad de asesoramiento jurídico se produzca durante un viaje al extranjero a cualquier país con el que España mantenga relaciones diplomáticas, relacionado con un accidente sobrevenido en su vida privada, el ASEGURADOR le pondrá en contacto con la Embajada o Consulado español, al objeto de que le faciliten un Abogado ejerciente en dicho país que hable lengua española, para que éste pueda concretar una entrevista en su despacho o le asista en sus declaraciones ante los Tribunales o Autoridades competentes. La consulta y asistencia letrada irá a cargo del ASEGURADO.

# **7.29 Información General (Embajadas, vacunas y requisitos de entrada)**

 El Asegurado que viaje al extranjero podrá solicitar a la Compañía información sobre la obtención del Visado necesario para desplazarse al país de destino del viaje para el cual se suscribe la póliza, así como sobre las vacunas necesarias o que sean recomendadas por facultativos o Autoridades Competentes.

Anulación

**Dicha información deberá ser solicitada con una antelación mínima de dos días laborables antes del inicio del viaje.** 

#### **7.30 Gastos de secuestro**

 En caso de secuestro del medio de transporte público, donde esté viajando el ASEGURADO, el ASEGURADOR pagará en concepto de gastos, previa presentación de justificantes, para la prosecución o retorno del viaje, **hasta el límite máximo de 3.500 euros.** 

#### **7.31 Pérdida del medio de transporte por accidente "in itinere"**

 Si a consecuencia de accidente del medio de transporte público o privado elegido por el ASEGURADO para el acercamiento al aeropuerto, puerto de mar o estación de ferrocarril o autobús en el que se inicia el viaje, se perdiera el medio de transporte público cerrado y previsto en el billete, el ASEGURADOR abonará **hasta el límite de 350 euros y previa presentación de los justificantes y facturas oportunas**, los gastos adicionales de hotel, manutención y transporte en los que se haya incurrido durante la espera hasta conseguir la conexión con el siguiente medio de transporte.

# **7.32 Ayuda a los familiares en el domicilio del Asegurado hospitalizado**

 Si el Asegurado debiera permanecer hospitalizado por enfermedad o accidente, durante su viaje cubierto dentro de las garantías del presente contrato, y se hiciera necesaria, por un motivo grave y urgente debidamente justificado, la presencia de una persona en su domicilio habitual, ARAG organizará y tomará a su cargo el viaje de ida y vuelta en avión de línea regular (clase turista) o en tren (primera clase) de la persona que designe el asegurado y que sea residente en España para que se traslade al domicilio del Asegurado, hasta un límite económico máximo de 120 €.

#### **8. Exclusiones**

#### **Las garantías concertadas no comprenden:**

**a) Los hechos voluntariamente causados por el Asegurado o aquéllos en que concurra dolo o culpa grave por parte del mismo.** 

**b) Las dolencias o enfermedades crónicas preexistentes, así como sus consecuencias, padecidas por elAsegurado con anterioridad al inicio del viaje.** 

**c) La muerte por suicidio o las lesiones o enfermedades derivadas del intento o producidas intencionadamente por el Asegurado a sí mismo, y las derivadas de empresa criminal del Asegurado.** 

**d) Las enfermedades o estados patológicos producidos por la ingestión de alcohol, psicotrópicos, alucinógenos o cualquier droga o sustancia de similares características.** 

**e) Los tratamientos estéticos y el suministro o reposición de audífonos, lentillas, gafas, ortesis y prótesis en general, así como los gastos producidos por partos o embarazos y cualquier tipo de enfermedad mental.** 

**f) Las lesiones o enfermedades derivadas de la participación del Asegurado en apuestas, competiciones o pruebas deportivas, la práctica del esquí y de cualquier otro tipo de deportes de invierno o de los denominados de aventuras (incluyendo el senderismo, trekking y actividades similares), y el rescate de personas en mar, montaña o zonas desérticas.** 

**g) Los supuestos que dimanen, en forma directa o indirecta, de hechos producidos por energía nuclear, radiaciones radiactivas, catástrofes naturales, acciones bélicas, disturbios o actos terroristas.** 

**h) Cualquier tipo de gasto médico o farmacéutico inferior a 9 euros.** 

# **9. Límites.**

 ARAG asumirá los gastos reseñados, dentro de los límites establecidos y hasta la cantidad máxima contratada para cada caso. Tratándose de hechos que tengan la misma causa y se hayan producido en un mismo tiempo, serán considerados como un siniestro único.

ARAG estará obligado al pago de la prestación, salvo en el supuesto de que el siniestro haya sido causado por mala fe del Asegurado.

En las garantías que supongan el pago de una cantidad líquida en dinero, ARAG está obligado a satisfacer la indemnización al término de las investigaciones y peritaciones necesarias para establecer la existencia del siniestro. En cualquier supuesto, ARAG abonará, dentro de los 40 días a partir de la recepción de la declaración del siniestro, el importe mínimo de lo que pueda deber, según las circunstancias por él conocidas. Si en el plazo de tres meses desde la producción del siniestro ARAG no hubiese realizado dicha indemnización por causa no justificada o que le fuere imputable, la indemnización se incrementara en un 20 por 100 anual.

#### **10. Declaración de un siniestro**

Plus · Condicionado general Póliza número: 55-0684193 Anulación Plus · Condicionado general

 Ante la producción de un siniestro que pueda dar lugar a las prestaciones cubiertas, el Asegurado deberá, indispensablemente, comunicarse con el servicio telefónico de urgencia establecido por ARAG, indicando el nombre del Asegurado, número de póliza, lugar y número de teléfono donde se encuentra, y tipo de asistencia que precise. Esta comunicación podrá hacerse a cobro revertido.

# **11. Disposiciones adicionales**

 El Asegurador no asumirá obligación alguna en conexión con prestaciones que no le hayan sido solicitadas o que no hayan sido efectuadas con su acuerdo previo, salvo en casos de fuerza mayor debidamente justificados.

Cuando en la prestación de los servicios no fuera posible la intervención directa de ARAG, éste estará obligado a reembolsar al Asegurado los gastos debidamente acreditados que deriven de tales servicios, dentro del plazo máximo de 40 días a partir de la presentación de los mismos.

En cualquier caso, el Asegurador se reserva el derecho de solicitar al Asegurado la presentación de documentos o pruebas razonables al objeto de hacer efectivo el pago de la prestación solicitada.

#### **12. Subrogación**

 Hasta la cuantía de las sumas desembolsadas en cumplimiento de las obligaciones derivadas de la presente póliza, ARAG quedará automáticamente subrogado en los derechos y acciones que puedan corresponder a los Asegurados o a sus herederos, así como a otros beneficiarios, contra terceras personas, físicas o jurídicas, como consecuencia del siniestro causante de la asistencia prestada.

De forma especial podrá ser ejercitado este derecho por ARAG frente a las empresas de transporte terrestre, fluvial, marítimo o aéreo, en lo referente a restitución, total o parcial, del costo de los billetes no utilizados por los Asegurados.

# **13. Prescripción**

 **Las acciones derivadas del contrato de seguro prescriben en el plazo de dos años, a contar desde el momento en que pudieran ejercitarse.** 

#### **14. Indicación**

 **Si el contenido de la presente póliza difiere de la proposición de seguro o de las cláusulas acordadas, el Tomador del seguro podrá reclamar a la Compañía en el plazo de un mes, a contar desde la entrega de la póliza, para que subsane la divergencia existente. Transcurrido dicho plazo sin que se haya efectuado la reclamación, se estará a lo dispuesto en la póliza.** 

#### **SEGUROS COMPLEMENTARIO DE ACCIDENTES PERSONALES**

#### **Definiciones:**

**Accidente:** Se entiende por accidente la lesión corporal que deriva de una causa violenta, súbita, externa y ajena a la intencionalidad del Asegurado, que produzca invalidez permanente, y total o parcial, o muerte.

Anulación

**Invalidez permanente:** Se entiende por invalidez permanente la pérdida orgánica o funcional de los miembros y facultades del Asegurado cuya intensidad se describe en estas Condiciones Generales, y cuya recuperación no se considere previsible de acuerdo con el dictamen de los peritos médicos nombrados conforme a Ley.

**Suma asegurada:** Las cantidades fijadas en las Condiciones Particulares y Generales, el límite máximo de la indemnización a pagar por el Asegurador en caso de siniestro.

**Disconformidad en la evaluación en el grado de invalidez:** Si las partes se pusiesen de acuerdo sobre el importe y la forma de indemnización, el Asegurador deberá pagar la suma convenida. En caso de disconformidad se estará a lo dispuesto en la Ley de Contrato de Seguro.

#### **PAGO DE INDEMNIZACIÓN:**

 a) El Asegurador está obligado a satisfacer la indemnización al término de las investigaciones y peritaciones necesarias para establecer la existencia del siniestro y, en su caso, el importe que resulte del mismo. En cualquier supuesto, el Asegurador deberá efectuar, dentro de los cuarenta días, a partir de la recepción de la declaración del siniestro, el pago del importe mínimo de lo que el Asegurador pueda deber, según las circunstancias por él conocidas.

b) Si en el plazo de tres meses desde la producción del siniestro el Asegurador no hubiere realizado la reparación del daño o indemnizado su importe en metálico por causa no justificada o que le fuere imputable, la indemnización se incrementará en un porcentaje equivalente al interés legal del dinero vigente en dicho momento, incrementado a su vez en un 50%.

c) Para obtener el pago en caso de fallecimiento o invalidez permanente, el Asegurado o los Beneficiarios deberán remitir al Asegurador los documentos justificativos que se indican a continuación, según corresponda:

c.1. Fallecimiento:

- Partida de defunción.
- Certificado del Registro General de Ultimas Voluntades.
- Testamento, si existe.
- Certificación de albacea respecto a si en el testamento se designan beneficiarios del seguro.
- Documento que acredite la personalidad de los beneficiarios y del albacea.
- Si los beneficiarios fuesen los herederos legales será necesario, además, el Auto de Declaración de Herederos dictado por el Juzgado competente.

- Carta de exención sobre el Impuesto Sobre Sucesiones o de la liquidación, si procede, debidamente cumplimentada por el Organismo Administrativo competente.

#### c.2. Invalidez permanente:

- Certificado médico de incapacidad con expresión del tipo de invalidez, resultante del accidente.

#### **SEGURO DE ACCIDENTES PERSONALES 24 HORAS**

Plus · Condicionado general Póliza número: 55-0684193 Anulación Plus · Condicionado general

El Asegurador garantiza, hasta la suma establecida en las condiciones particulares de la póliza, y a reserva de las exclusiones que se indican en estas Condiciones Generales, el pago de las indemnizaciones que en caso de muerte o invalidez permanente puedan corresponder, a consecuencia de los accidentes acaecidos al Asegurado durante los viajes y estancias fuera del domicilio habitual.

**No quedan amparadas las personas mayores de 70 años, garantizándose a los menores de 14 años en el riesgo de muerte, únicamente hasta 3.000 euros para gastos de sepelio y para el riesgo de invalidez permanente hasta la suma fijada en las Condiciones Particulares.** 

# **SEGURO DE ACCIDENTES PERSONALES EXCLUSIVAMENTE EN EL MEDIO DE TRANSPORTE PÚBLICO**

Este seguro cubre, exclusivamente y hasta el límite indicado en las condiciones particulares de la póliza, la indemnización por fallecimiento e invalidez del ASEGURADO a consecuencia del accidente del medio de transporte público: avión, barco de línea regular, tren o autocar de línea regular en el viaje como pasajero, incluyendo la subida y bajada de dichos medios de locomoción, según los medios a utilizar y descritos en el programa del viaje.

**Se excluyen la cobertura del seguro las personas que viajen en aviones particulares, de alquiler, de un solo motor (ya sea de hélice, turbohélice, a reacción, etc.) o en barcos de crucero.** 

#### **No quedan amparadas las personas mayores de 70 años, garantizándose a los menores de 14 años en el riesgo de muerte, únicamente hasta 3.000 euros para gastos de sepelio y para el riesgo de invalidez permanente hasta la suma fijada en las Condiciones Particulares.**

La indemnización prevista en el Seguro de accidentes personales exclusivamente en el medio de transporte público no será complementaria a la percibida por el Seguro de Accidentes personales 24 horas, en caso de que ambas estuvieran contratadas en la misma póliza.

#### El límite de la indemnización se fijará:

#### a) En caso de muerte:

 Cuando resulte probado que la muerte, inmediata o sobrevenida dentro del plazo de un año desde la ocurrencia del siniestro, es consecuencia de un accidente garantizado por la póliza, el Asegurador pagará la suma fijada en las Condiciones Particulares.

Si después del pago de una indemnización por invalidez permanente, se produjese la muerte del Asegurado, como consecuencia del mismo siniestro, el Asegurador pagará la diferencia entre el importe satisfecho por invalidez y la suma asegurada para el caso de muerte, cuando dicha suma fuese superior.

#### b) En caso de invalidez permanente:

El Asegurador pagará la cantidad total asegurada si la invalidez es completa o una parte proporcional al grado de invalidez si esta es parcial.

Para la evaluación del respectivo grado de invalidez se establece el siguiente cuadro:

b.1 Pérdida o inutilización de ambos brazos o ambas manos, o de un brazo y una pierna, o de una mano o de un pie, o de ambas piernas, o ambos pies, ceguera absoluta, parálisis completa, o cualquier otra lesión que le incapacite para todo trabajo .......................................................................................................... 100%

b.2 Pérdida o inutilidad absoluta:

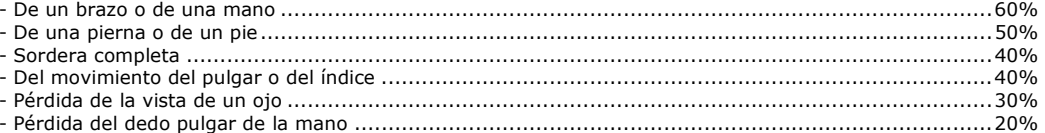

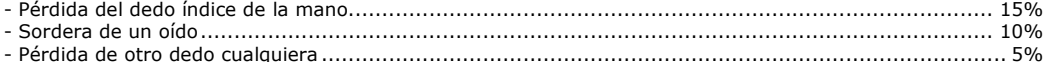

En los casos que no estén señalados anteriormente, como en las pérdidas parciales, el grado de invalidez se fijará en proporción a su gravedad comparada con las invalideces enumeradas. En ningún caso podrá exceder de la invalidez permanente total.

El grado de invalidez deberá ser fijado definitivamente dentro de un año desde la fecha del accidente.

Anulación

No se tendrá en cuenta, a efectos de evaluación de la invalidez efectiva de un miembro o de un órgano afectado, la situación profesional del Asegurado.

Si antes del Accidente el Asegurado presentaba defectos corporales, la invalidez causada por dicho accidente no podrá ser clasificada en un grado mayor al que resultaría si la víctima fuera una persona normal desde el punto de vista de la integridad corporal.

La impotencia funcional absoluta y permanente en el miembro es asimilable a la pérdida total del mismo.

#### **EXCLUSIONES**

#### **No están cubiertas por esta garantía:**

**a) Las lesiones corporales que se produzcan en estado de enajenación mental, parálisis, apoplejía, diabetes, alcoholismo, toxicomanía, enfermedades de la médula espinal, sífilis, sida, encefalitis, y, en general, cualquier lesión o enfermedad que disminuyan la capacidad física o psíquica del Asegurado.** 

**b) Las lesiones corporales como consecuencia de acciones delictivas, provocaciones, riñas - excepto en casos de legítima defensa- y duelos, imprudencias, apuestas o cualquier empresa arriesgada o temerario, y los accidentes a consecuencia de acontecimientos de guerra, aun cuando no haya sido declarada, tumultos populares, terremotos, inundaciones y erupciones volcánicas.** 

**c) Las enfermedades, hernias, lumbagos, estrangulamientos intestinales, las complicaciones de varices, envenenamientos o infecciones que no tengan como causa directa y exclusiva una lesión comprendida dentro de las garantías del seguro. Las consecuencias de operaciones quirúrgicas o de tratamientos innecesarios para la curación de accidentes sufridos y los que pertenecen al cuidado de la propia persona.** 

**d) La práctica de los siguientes deportes: carreras de velocidad o resistencia, ascensiones y viajes aeronáuticos, escaladas, espeleología, cacerías a caballo, polo, lucha o boxeo, rugby, pesca submarina, paracaidismo, y cualquier juego o actividad deportiva con elevado grado de riesgo.** 

**e) El uso de vehículo de dos ruedas con cilindrada superior a 75 c.c.** 

**f) El ejercicio de una actividad profesional, siempre que ésta no sea de naturaleza comercial, artística o intelectual.** 

**g) Queda excluida del beneficio de las garantías amparadas por esta póliza toda persona que intencionalmente provoque el siniestro.** 

**h) No están incluidas las situaciones de agravación de un accidente ocurrido con anterioridad a la formalización de la póliza.** 

# **CÚMULO MAXIMO:**

**El máximo de indemnización de la presente póliza y por un único siniestro, no será superior a 1.200.000 euros.** 

#### **CLÁUSULA DE COBERTURA DE RIESGOS EXTRAORDINARIOS**

Plus · Condicionado general Póliza número: 55-0684193 Anulación Plus · Condicionado general

Esta cláusula es aplicable exclusivamente a siniestros ocurridos en territorio español

Se indemnizarán por el Consorcio de Compensación de Seguros los siniestros de carácter extraordinario, de conformidad con lo establecido en el Estatuto legal que crea el Consorcio de Compensación de Seguros (B.O.E. del día 19 de Diciembre), Ley 50/1980, de 8 de Octubre, del Contrato de Seguro (B.O.E. de 17 de Octubre), Real Decreto 2022/1986, de 29 de Agosto, por lo que se aprueba el Reglamento de Riesgos Extraordinarios sobre la Persona y los Bienes (B.O.E. de 1 de Octubre), y disposiciones complementarias.

#### **I. Resumen de la normas**

#### **1. Riesgos Cubiertos**

a) Fenómenos de la naturaleza de carácter extraordinario (inundación, terremotos, erupción volcánica, tempestad ciclónica atípica, caída de cuerpos siderales y aerolitos).

b) Hechos derivados del terrorismo, motín o tumulto popular.

c) Hechos o actuaciones de las Fuerzas Armadas o de las Fuerzas o Cuerpos de Seguridad en tiempos de paz.

# **2. Riesgos excluidos**

Conflictos armados, manifestaciones y huelgas legales; energía nuclear, vicio o defecto propio de los bienes; mala fe del Asegurado; daños indirectos; los correspondientes a pólizas cuya fecha o efecto, si fuera posterior, no precedan en 30 días al en que haya ocurrido el siniestro, salvo reemplazo, sustitución o revalorización automática; siniestros producidos antes del pago de la primera prima; suspensión de cobertura o extinción del seguro por falta de pago de las primas; y los calificados por el Gobierno de la Nación como "catástrofe o calamidad nacional".

#### **II Procedimiento de actuación en caso de siniestro**

Comunicar en las Oficinas del Consorcio o de la Entidad Aseguradora de la póliza ordinaria la ocurrencia del siniestro dentro del plazo máximo de siete días de haberlo conocido. La comunicación se formulará en el modelo establecido al efecto, que le será facilitado en dichas oficinas, acompañado de la siguiente documentación:

· Copia o fotocopia del recibo de prima o certificación de la Entidad Aseguradora, acreditativos del pago de la prima correspondiente a la anualidad en curso, y en los que conste expresamente el importe, fecha y forma de pago de la misma.

· Copia o fotocopia de la cláusula de cobertura de riesgos extraordinarios, de las Condiciones Generales, Particulares y Especiales de la póliza ordinaria, así como de las modificaciones apéndices o suplementos a dicha póliza, si las hubiere.

# **SEGURO COMPLEMENTARIO DE RESPONSABILIDAD CIVIL**

#### **DEFINICIONES:**

**Suma Asegurada:** Las cantidades fijadas en las Condiciones Particulares y Generales, el límite máximo de la indemnización a pagar por el Asegurador en caso de siniestro.

Plus · Condicionado general Póliza número: 55-0684193 Anulación Plus · Condicionado general

Anulación

**Obligaciones del Asegurado:** En caso de siniestro de Responsabilidad Civil, el Tomador, el Asegurado, o sus derechohabientes, no deben aceptar, negociar o rechazar ninguna reclamación sin la expresa autorización del Asegurador.

# **PAGO DE INDEMNIZACIÓN:**

 a) El Asegurador está obligado a satisfacer la indemnización al término de las investigaciones y peritaciones necesarias para establecer la existencia del siniestro y, en su caso, el importe que resulte del mismo. En cualquier supuesto, el Asegurador deberá efectuar, dentro de los cuarenta días, a partir de la recepción de la declaración del siniestro, el pago del importe mínimo de lo que el Asegurador pueda deber, según las circunstancias por él conocidas.

b) Si en el plazo de tres meses desde la producción del siniestro el Asegurador no hubiere realizado la reparación del daño o indemnizado su importe en metálico por causa no justificada o que le fuere imputable, la indemnización se incrementará en un porcentaje equivalente al interés legal del dinero vigente en dicho momento, incrementado a su vez en un 50%.

# **SEGURO DE RESPONSABILIDAD CIVIL PRIVADA**

#### **1. Responsabilidad civil privada**

El Asegurador toma a su cargo, hasta el límite de 65000 Euros. las indemnizaciones pecuniarias, que sin constituir sanción personal o complementaria de la responsabilidad civil, puedan exigirse al Asegurado con arreglo a los Artículos 1.902 a 1.910 del Código Civil, o disposiciones similares previstas por las legislaciones extranjeras, viniera obligado a satisfacer el Asegurado, como civilmente responsable de daños corporales o materiales causados involuntariamente a terceros en sus personas, animales o cosas.

En este límite quedan comprendidos el pago de las costas y gastos judiciales, así como la constitución de las fianzas judiciales exigidas al Asegurado.

# **2. EXCLUSIONES**

#### **No están cubiertas por esta garantía:**

a) Cualquier tipo de Responsabilidad que corresponda al Asegurado por la conducción de vehículos a motor, aeronaves, y embarcaciones, así como por el uso de armas de fuego.

b) La Responsabilidad Civil derivada de toda actividad profesional, sindical, política o asociativa.

c) Las multas o sanciones impuestas por Tribunales o autoridades de todas clases.

d) La Responsabilidad derivada de la práctica de deportes profesionales y de las siguientes modalidades aunque sea como aficionado: alpinismo, boxeo, bobsleigh, espeleología, judo, paracaidismo, ala delta, vuelo sin motor, polo, rugby, tiro, yachting, artes marciales, y los practicados con vehículos a motor.

e) Los daños a los objetos confiados, por cualquier título al Asegurado.

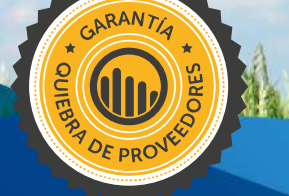

Quiebra de Proveedores

Condicionado General

Número de póliza: IM/2015/01/044M

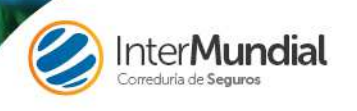

Plus · Condicionado general Póliza número: 55-0684193 Anulación Plus · Condicionado general

# **QUIEBRA DE PROVEEDORES– PÓLIZA DE SEGURO**

# **INTRODUCCIÓN A SU PÓLIZA**

Estas son las condiciones de su contrato de seguro.

 Por favor, lea atentamente este documento y su certificado para asegurarse que ha comprendido la extensión de la cobertura y los servicios, así como qué aspectos cubre y cuáles no cubre exactamente, las condiciones de dichas coberturas. Una vez que lo haya hecho, verifique si cubre sus necesidades.

Anulación

# **RESUMEN DE COBERTURA Y LÍMITE MÁXIMO DE INDEMNIZACIÓN**

 Gastos por la cancelación, la interrupción, la repatriación y la pérdida y sustitución de cualquier servicio a  $\sim$  3.000 $\epsilon$ causa de la quiebra del proveedor…….

# **ALCANCE DE LAS COBERTURAS**

Se dará cobertura a todos los servicios y beneficios descritos en esta póliza:

- •Durante el periodo del seguro.
- De acuerdo con los límites de la cobertura, y todos los demás términos, condiciones y exclusiones incluidos en esta póliza.
- Previo pago de la prima correspondiente •

Esta póliza de seguro está cubierta por la agencia de suscripción MGA Cover Services Limited con domicilio en Farren House The Street, Farren Court Cowfold West Sussex RH 13 8BP, CIF: 08444204 (autorizado y regulado por la Financial Conduct Authority número de registro 597536) bajo autorización del asegurador CBL Insurance Europe Limited con domicilio en 2nd Floor 13-17 Dawson Street Dublin 2 Ireland, CIF: 218234 autorizada y regulada por la Financial Conduct Authority número de registro 203120.

Esta póliza está emitida en Inglaterra y está sujeta a las leyes de Inglaterra y Gales.

# **DEFINICIONES APLICABLES A LA PÓLIZA**

- **Preparativos de Viajes**: Cualquier preparativo de viaje, no limitado a viaje vacacional, viaje de negocios o personal, programado por Usted en representación de un Pasajero.

- **Aerolínea**: Cualquier aerolínea que publica un horario (regular) y que opera con un horario y ventas para el público en general; incluye aerolíneas tales como Iberia, British Airways, Emirates, EasyJet, Thomas Cook Airline, Jet2, Monarch Airways, Thomson Fly, Vueling, Ryanair, etc.

- **Aerolíneas Especiales/Privadas/Chárter**: Aquellas que operan bajo rotaciones especiales de una sola vez o una serie de rotaciones para programas especiales, por ejemplo, una empresa que programa viajes para los seguidores de clubes de fútbol que juegan en un torneo en el extranjero.

- **Consolidadores/Agentes de Vuelo**: Las empresas que tienen contrato con las aerolíneas que venden o al público en general u otras empresas como: Gold Medal, Avro, Travel 2 etc. Estas empresas contratarán una asignación de asientos con aerolíneas diferentes para disminuir el riesgo.

- **Operadores Turísticos**: Las empresas que dirigen paquetes turísticos pero que además venden componentes como vuelos o alojamiento tanto al público general como de otras empresas.

- **Agentes de Alojamiento**: La empresas que venden únicamente alojamiento al público y a otras empresas como: You Travel, Hotel4U, Medhotels etc.

- **Otros Proveedores de Transporte**: Trenes (incl. Eurostar), Ferrys (incl. Eurotunnel), autocares, Cruceros

- **Proveedores de Traslados**: Incluye autocares, empresas de traslados por taxi, empresas de alquiler de coches, empresas de traslado por crucero etc.

- **Otros proveedores**: Empresas de Atracciones, Villas y cabañas, Campings para caravanas / campings / autocaravanas, empresas de excursiones.

- **La Empresa Asegurada, Ustedes**: El tomador de la póliza.

Plus · Condicionado general Póliza número: 55-0684193 Anulación Plus · Condicionado general

- **La Aseguradora, Nosotros**: CBL Insurance Europe Limited 2nd Floor 13-17 Dawson Street Dublin 2 Ireland, que están autorizados y regulados por la Financial Conduct Authority número de registro 203120.

- **Pasajero(s)**: Cualquier persona que ha adquirido los servicios de preparación de un viaje o la persona para la que se ha adquirido un viaje en su nombre.

- **Agente de Ventas**: El agente de seguros, bróker, o intermediario a través del cual **Usted** ha adquirido esta póliza de seguro.

- **Proveedor de terceros**: Un proveedor de uno o más componentes de los **Preparativos de Viaje** que ha sido designado por la **Empresa Asegurada** y aceptado por la **Aseguradora**. El proveedor debe estar cubierto por la definición de **Aerolíneas, Aerolíneas Especiales/Privadas de Chárter, Operadores Turísticos, Agentes de Alojamiento, Proveedores de Traslados, Otros Proveedores de Transporte y/o Otros Proveedores.** 

# **LA INSOLVENCIA / INSOLVENTE**

A efectos de esta póliza un Proveedor Externo se considerará insolvente cuando:

a) Se ha presentado una solicitud para una orden de liquidación de un Proveedor Externo.

b) Un Proveedor Externo, informalmente o de otra manera, convoca una reunión de sus Acreedores con el propósito de considerar un arreglo con tales Acreedores de conformidad con las disposiciones de la "Sección 588 of the Companies Act 1985" (**Insolvency** Act 1986), o cualquier legislación equivalente de países de la Unión Europea, o cualquier modificación estatutaria o reconstitución de esto.

c) Un Receptor es designado sobre cualquier propiedad o bien del Proveedor Externo.

d) El Proveedor Externo deja de pagar sus deudas o es incapaz de pagar sus deudas dentro del significado de "Section 518 of the companies Act 1985" o cualquier legislación equivalente de un país de la Unión Europea o, cesa de llevar a cabo su negocio como resultado de no ser capaz de saldar sus compromisos financieros cuando vencen.

# **1. ¿QUÉ ES EL SEGURO DE COBERTURA DE QUIEBRA DE PROVEEDORES?**

El Seguro de cobertura de quiebra por parte del Proveedor Comercial es un programa que consta de tres productos, que se ha elaborado para proveer protección financiera a su negocio contra los gastos incurridos por su empresa como consecuencia del fracaso financiero de un Proveedor Externo declarado, que no se pueda recuperar mediante cualquier otra medida.

La cobertura de la póliza cubre su negocio por su servicio de protección, y a su vez, protege a sus clientes.

#### **2. COBERTURA DE QUIEBRA DE PROVEEDORES – PRODUCTO**

**Cobertura en caso de Imposibilidad Total del Proveedor (Complete Supplier Failure Cover (SFC))**: Cubre Proveedores Externos incluyendo las aerolíneas, aerolíneas especiales, consolidadores/agentes de vuelo, propiedades de alojamiento, trenes, autocares, cruceros, ferrys, alquiler de coches, empresas de traslados, proveedores de hoteles y estacionamiento de coches, empresas de excursiones, proveedores deatracciones y muchos más.

### **3. COBERTURA**

Esta póliza dará cobertura a su agencia, tanto por cualquier gasto incurrido no cubierto por cualquier fianza u otro seguro para su beneficio, así como otros seguros/fianzas que no sean suficientes para cubrir una reclamación válida en cuyo caso la cobertura será provista por este seguro, en exceso sobre la cantidad recuperable bajo tal seguro/fianza hasta el total máximo descrito en su certificado de póliza o el gasto del viaje, siendo cubierta la menor de ambas cantidades.

Anulación

a) SFC: En consideración del pago por Usted de la prima debida a Nosotros, Nosotros le indemnizaremos en su totalidad por cada pasajero(s), salvo que se especifique de otro modo, hasta una cantidad máximaindicada en su certificado de póliza con respecto a:

- 1) Cancelación previa a la partida cualquier pérdida financiera que Ustedes sufran, siendo cuantías no reembolsables y cantidades pagadas por Ustedes (o que hayan convenido pagar), donde sus clientes se vean incapacitados a comenzar su viaje debido a la insolvencia de uno de los elementos de los Proveedores Externos del viaje y sea imposible reemplazar dicho elemento de su viaje.
- 2) Insolvencia Gasto(s) de Reposición Si uno de los Proveedores Externos del viaje ha quedado en situación de insolvencia y sí es posible reemplazar aquel elemento del viaje, el importe de la reposición de aquel elemento.
- 3) La Repatriación El coste de la repatriación de sus Pasajeros al punto original de partida cuando se ha restringido el viaje, con posterioridad a la salida, debido a que uno de los Proveedores Externos ha quedado en situación de insolvencia y no es posible reemplazar el componente indispensable del viaje. Está sujeto a cualquier otro seguro/fianza provisto para su beneficio que rechace la reclamación o que sea insuficiente a alcanzar a una reclamación válida.

En el caso de que uno o más Proveedores Externos queden en situación de insolvencia, Ustedes deben tomar todas las medidas posibles para reemplazar el elemento con uno de un estándar equivalente o similar para que el/los Pasajero(s) puedan continuar con su viaje. El coste de la reposición debe obtenerse con la alternativa más barata posible. Este coste no puede exceder el coste original del viaje reservado.

#### Aspectos que cubre la póliza:

- Beneficio: El coste incurrido por Ustedes se basará en la factura del cliente / o en la suma del billete(s) que Ustedes reembolsen a sus clientes.

- Reembolso a la tarjeta de crédito: Como se estima como un gasto incurrido, su empresa tendrá cobertura en caso de reembolso a tarjetas de crédito que no excedan el coste del importe original del viaje o cantidad asegurada, lo que sea inferior.

- Vuelos de reemplazo: Están bajo la obligación de actuar de manera prudente como asegurado y siempre deben buscar la opción equivalente y más económica posible; si ésta resulta con un precio más elevado que el precio del vuelo original, serán cubiertos siempre que el coste no supere el precio original del viaje. Si la única opción es tomar un vuelo en la misma clase pero en otro aeropuerto, entonces el coste del traslado del cliente se tomará en consideración junto al coste del vuelo pero, se hace hincapié en que no debe exceder del precio original del viaje.

Aspectos que no cubre la póliza:

- a) Cualquier Preparativo de Viaje no reservado dentro de la Unión Europea por ustedes.
- b) Cualquier pérdida que sea recuperable bajo otro seguro/fianza. Si una recuperación parcial es posible bajo otro seguro/fianza, entonces esta póliza cubrirá el la diferencia hasta la Cantidad Máxima Asegurada.
- c) La quiebra de cualquier Proveedor Externo que se encuentre ya en Bancarrota (Capítulo 11 o administración judicial), o que figure como proveedor/aerolínea excluido/a por la aseguradora en la fecha en la que se reservan los Preparativos del Viaje.
- d) No pagaremos ninguna pérdida que no sea un resultado directo del incidente que ha provocado su reclamación a no ser que se especifique en la póliza.
- e) Cualquier pérdida, daño, enfermedad, fallecimiento o responsabilidad jurídica que surja, sea directo o indirecto, o que consista en, el fallo o miedo al fallo o incapacidad de cualquier equipo o programa informático, sea su propiedad o no, a reconocer o interpretar o procesar correctamente cualquier fecha como su verdadera fecha de calendario, o a seguir funcionando correctamente más allá de dicha fecha.
- f) Cualquier reclamación que surja, sea directa o indirectamente de una quiebra financiera ya existente o declarada públicamente de una Aerolínea Regular, que tenga lugar durante o antes del día de la reserva del viaje.
- g) Reclamaciones relacionadas con aerolíneas que se encuentren en Bancarrota (Capítulo 11 o en protección contra bancarrota), donde el billete fue comprado posteriormente al registro de dicha aerolínea en Bancarrota (Capítulo 11 o protección contra Bancarrota).
- h) La cobertura no se aplica si una Aerolínea Regular es adquirida o forma parte de una fusión realizada por otra aerolínea, porque esto no se considera como quiebra o insolvencia financiera.
- i) La cobertura no se aplica si la aerolínea forma parte del listado adjunto al condicionado.

# **4. EL PAGO DE LA PRIMA**

Los informes de declaración y los procedimientos del pago de la prima tal y como son comunicados por su Agente de Ventas, deben respetarse estrictamente, cualquier fallo en su ejecución puede resultar en la retirada o cancelación de su póliza por la aseguradora sin obligación de reembolso.

#### **5. PROCEDIMIENTO DE RECLAMACIÓN**

a) Debe informar a la aseguradora dentro de un período de seis meses a partir del incidente de su intención de solicitar una reclamación. **Cualquier notificación o solicitud de una reclamación después de este periodo de seis meses NO se aceptará ni será procesada a no ser que la aseguradora haya sido informada respecto del retraso, pasado dicho período.**

b) Documentación requerida para justificar una reclamación:

Plus · Condicionado general Póliza número: 55-0684193 Anulación Plus · Condicionado general

- La documentación de gastos del Viaje y el alojamiento, como facturas, confirmación de reserva de vuelo, facturación de Cancelación o cartas del Proveedor Externo que confirmen que ustedes no utilizaron su servicio y si dicho proveedor externo les debe alguna devolución.

- Una carta de la autoridad relevante que confirme el hecho que da derecho a indemnización.

- Facturas para confirmar el coste de viaje adicional y de los gastos incurridos del alojamiento y desplazamiento

ATENCIÓN: Puede que se soliciten más pruebas o documentos de justificación de su reclamación dependiendo de sus circunstancias.

Por favor tengan en cuenta, que, en caso de la presentación por el/la Asegurado/a o de parte de él/ella o por alguien actuando en connivencia con él/ella de una reclamación fraudulenta, todo beneficio bajo esta póliza se perderá.

c) Procedimiento de la reclamación:

- En caso de una reclamación debe contactar con su agente

Para cualquier aclaración pónganse en contacto con nosotros en la siguiente dirección: Calle Irún nº 7 de Madrid (28008)

Plus · Condicionado general Póliza número: 55-0684193 Anulación Plus · Condicionado general

Anulación

# **6. IPT (INSURANCE PREMIUM TAX) IMPUESTOS SOBRE PRIMAS DE SEGURO**

Como póliza comercial conlleva una tasa de 6,15% de Impuesto Sobre Primas de Seguro.

#### **7. FRANQUICIA**

No existe franquicia en la Cobertura de Quiebra de Proveedores

# **8. GARANTÍAS**

El Suscriptor garantiza que, como término y condición de esta Póliza, al inicio de este Seguro:

- 1. El Suscriptor ha declarado de forma veraz todos los hechos materiales, habiendo realizado todas las consultas necesarias con diligencia para determinar dichos hechos, que probablemente influirán en el proceso de determinación de una Aseguradora prudente en establecer:
	- a. Asumir o no asumir el riesgo
	- b. La prima
	- c. Cualquier condición, exclusión y limitación.
- 2. El Suscriptor no tiene conocimiento o información de cualquier asunto, hecho o circunstancia que como consecuencia pueda resultar en una pérdida.

# **9. CONDICIONES**

En virtud de la ley del RU, **Ustedes** y **Nosotros** podemos elegir la ley que se aplicará a este contrato. Salvo que **Ustedes** y **Nosotros** hayamos acordado lo contrario, este contrato se regirá por la Ley vigente en Inglaterra.

Cualquier fraude, tergiversación, descripción errónea o no revelación de cualquier particular, sea en la Propuesta en la que se basa esta Póliza, o en relación a cualquier otro asunto que afecte a este Seguro, anulará esta Póliza y a continuación se perderá el derecho de reclamación.

Si la prima queda sujeta a cualquier adaptación, el Suscriptor mantendrá el registro necesario para permitir que la prima pueda ajustarse a la base especificada y permitirá en todo momento, que los representantes de la Aseguradora, examinen y verifiquen tal registro. A finales de cada periodo especificado y al vencimiento de esta póliza, el Suscriptor declarará tales particulares para el ajuste de la prima a la Aseguradora y pagará cualquier prima adicional debida.

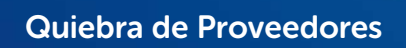

Anual de Santa Carlos de Maria de Santa Carlos de Santa Carlos de Santa Carlos de Santa Carlos de Santa Carlos

Listado de líneas aéreas excluidas

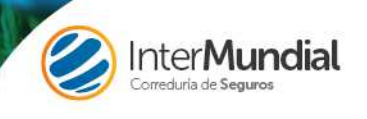

Plus · Condicionado general Póliza número: 55-0684193 Anulación Plus · Condicionado general

# **Quiebra de Proveedores– Listado de líneas aéreas excluidas:**

Anulación

Plus · Condicionado general Póliza número: 55-0684193 Anulación Plus · Condicionado general

Líneas aéreas y proveedores excluidos hasta: 15/01/2015

Queda excluida cualquier reclamación de las siguientes líneas aéreas:

- •Air Zimbabwe
- •My Air
- •KD AVIA (Russian
- •Air
- •Viva Macau
- •Cyprus Turkish Airline
- •Viking Airline
- •KINGFISHER AIRLINES
- •STRATEGIC AIRLINES PTY t/a AIR AUSTRALIA AIRWAYS UNDER FINANCIAL
- •City Airline AB
- •Air Nigeria
- •Windjet
- •Hellenic Imperial Airways
- •Flynonstop Airlines
- •SpiceJet
- •Belleair
- •Brindabella
- •On Holiday Group Limited
- •Celestyal Cruises

Cyprus Airways

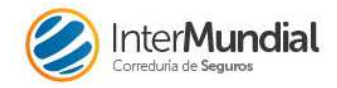

www.intermundial.es C/ Irún, 7 · 28008 Madrid España · T+34 91 542 02 09 · F+34 91 542 73 05 · intermundial@intermundial.es